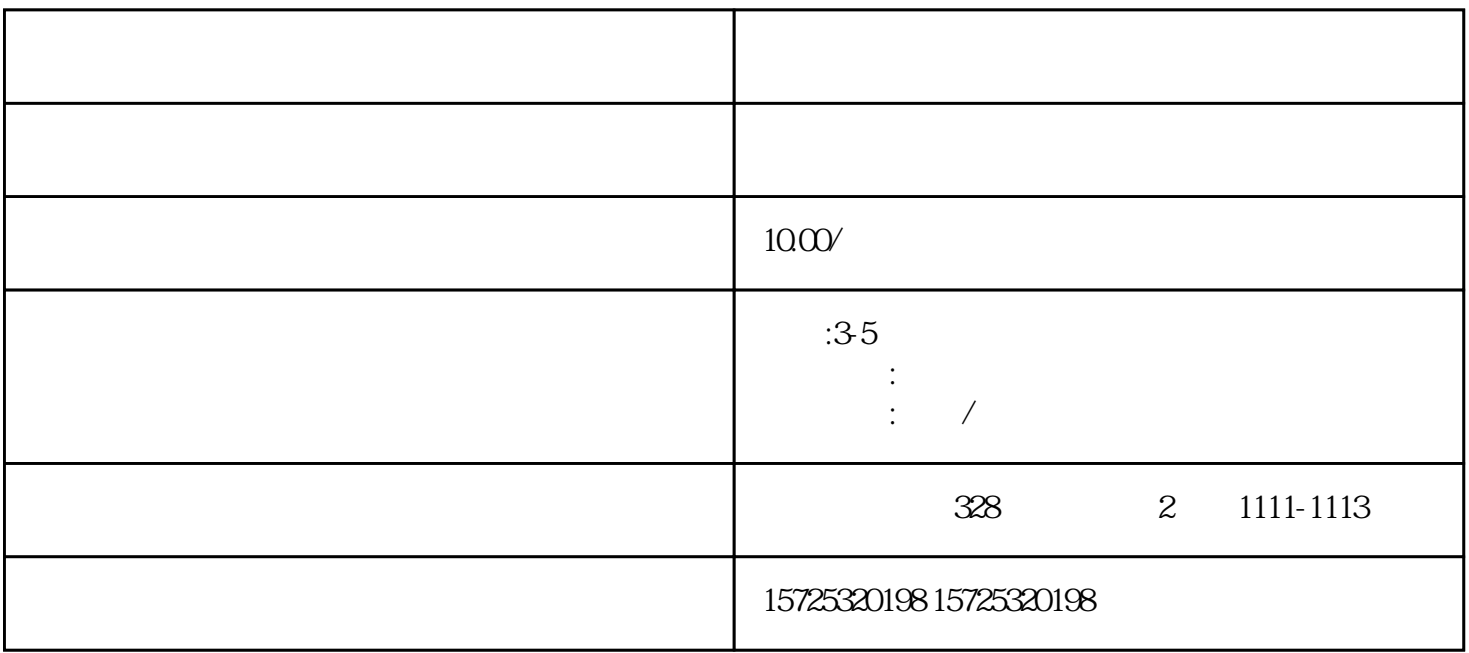

 $\alpha$   $\beta$   $\gamma$ 

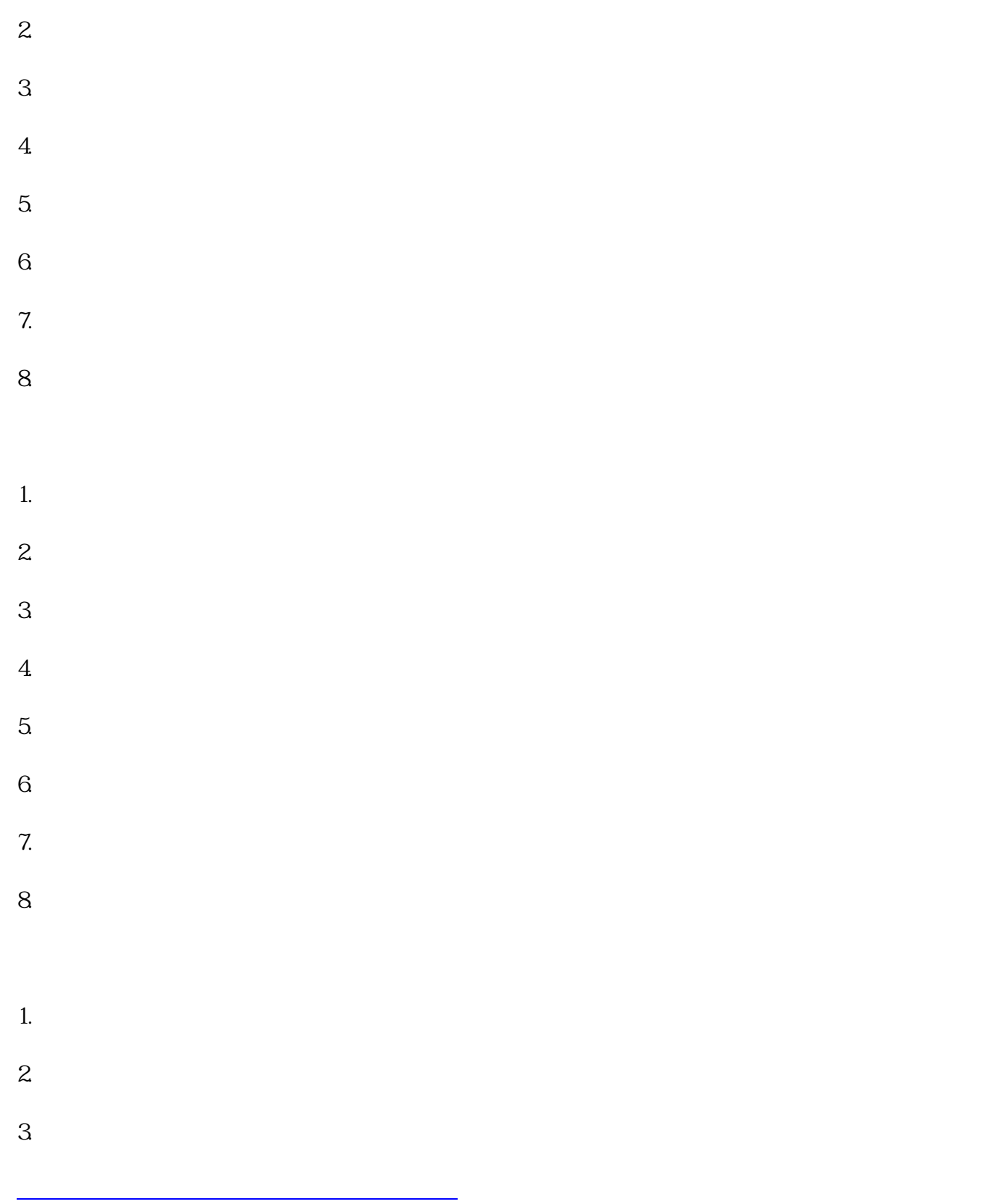